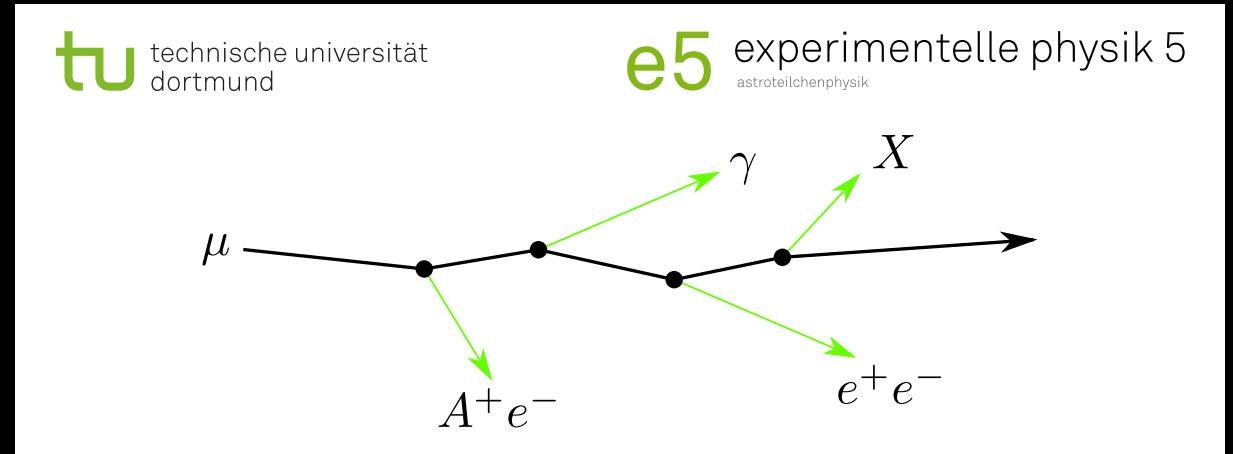

PROPOSAL: A library to propagate leptons and high energy photons

Jean-Marco Alameddine, Maximilian Sackel, Jan Soedingrekso, Alexander Sandrock

October 9, 2020

Technische Universität Dortmund

<span id="page-1-0"></span>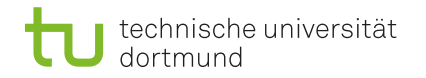

### What is PROPOSAL?

- **PROPOSAL:** Software library to propagate high-energy leptons and photons
- Written in C++11, callable from Python as well
	- Try: pip install proposal
- Easy-to-use, but still very customizable for different applications
- **Actively maintained** 
	- Visit our GitHub: [https://github.com/](https://github.com/tudo-astroparticlephysics/PROPOSAL) [tudo-astroparticlephysics/PROPOSAL](https://github.com/tudo-astroparticlephysics/PROPOSAL)

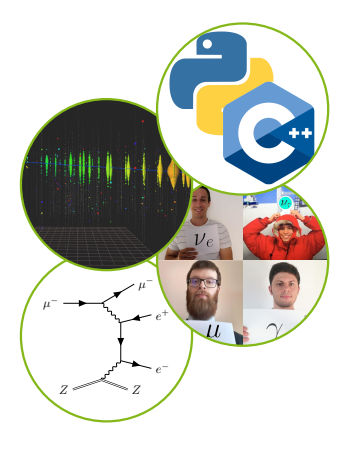

<span id="page-2-0"></span>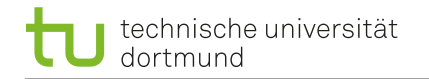

astroteilchenphysik

- **PROPOSAL originally specialized on**  $\mu$  **and**  $\tau$ propagation
- Recently,  $\gamma$  propagation and an improved treatment of  $e^-/e^+$  has been added
- $\blacksquare$  Selection of different parametrizations for each process
	- $\rightarrow$  Several up-to-date parametrizations available
	- $\rightarrow$  Including effects such as LPM
	- $\rightarrow$  Rare processes can be included
	- $\rightarrow$  Easy to implement new parametrizations

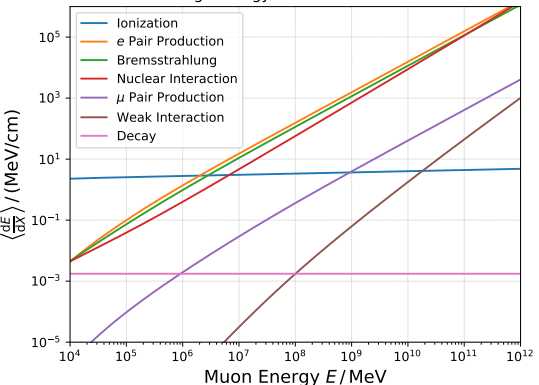

#### Average energy losses of muons in ice

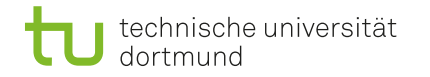

astroteilchenphysik

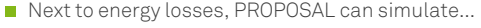

- $\rightarrow$  Multiple scattering effects
- $\rightarrow$  Particle decays
- $\rightarrow$  Creation of secondary particles

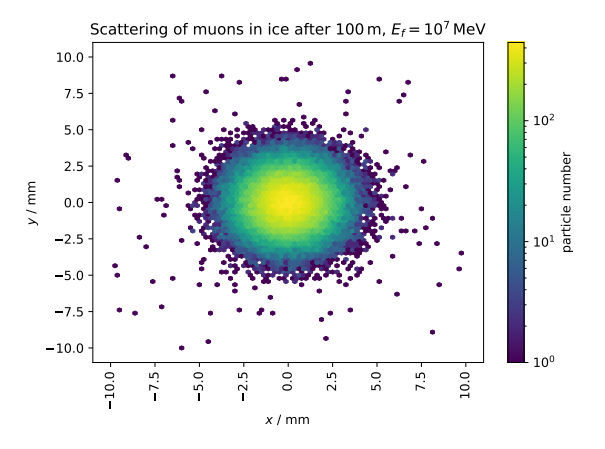

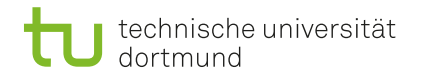

- $\blacksquare$  Interaction are characterized by their relative energy loss  $v$
- **PROPOSAL differentiates continuous energy** losses and stochastic enery losses:

 $v < v_{\text{cut}}$ continuous  $v > v_{\text{cut}}$ stochastic

with

$$
v_{\rm cut} = \min\left[e_{\rm cut}/E, {v'}_{\rm cut}\right]
$$

 $\rightarrow$  Vary values for  $e_{\text{cut}}$  and  $v'_{\text{cut}}$  to adjust precision

Stochastic losses of  $10^7$  muons with  $E_i = 10^7$  MeV in 100 m of ice

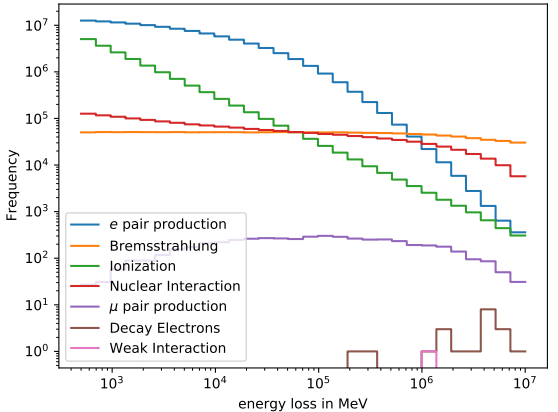

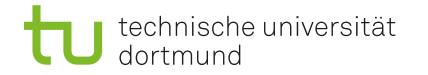

astroteilchenphysik

### (Simplified) PROPOSAL propagation algorithm

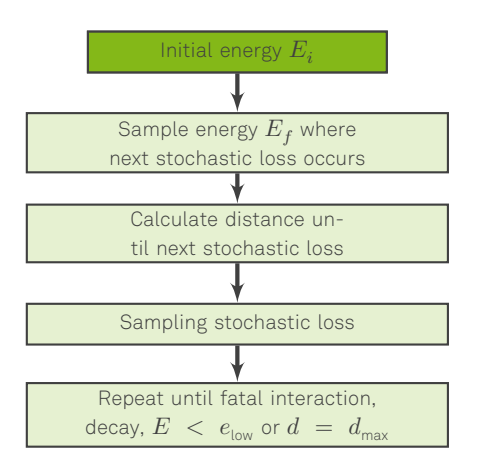

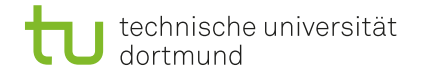

astroteilchennhysik

### (Simplified) PROPOSAL propagation algorithm

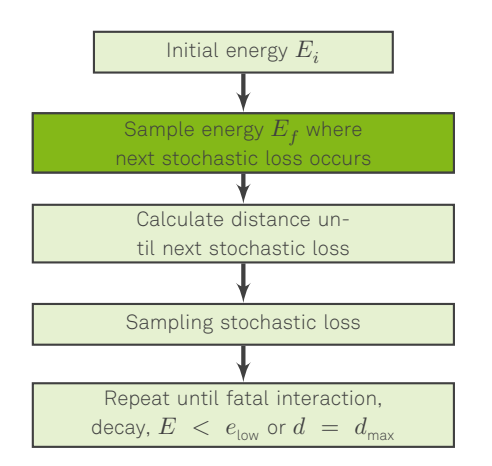

## Energy integral  $\int^{E_f}$  $E_i$  $\frac{\sigma(E)}{-f(E)} \cdot dE = -\log(\xi)$  $\bullet$   $\sigma(E) = \sigma_{\text{total stochastic}}$  $f(E) = \frac{\mathrm{d}E}{\mathrm{d}x}\big|_{\text{cont}} \propto E \int_{v_{\text{min}}}^{v_{\text{cut}}}$  $\int_{v_{\text{min}}}^{v_{\text{cut}}} v \frac{\text{d}\sigma}{\text{d}v} \text{d}v$  $\xi \in [0, 1)$

Stochastic losses are all energy losses with a fractional energy loss  $v > v_{\text{cut}}$ !

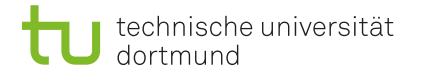

(Simplified) PROPOSAL propagation algorithm

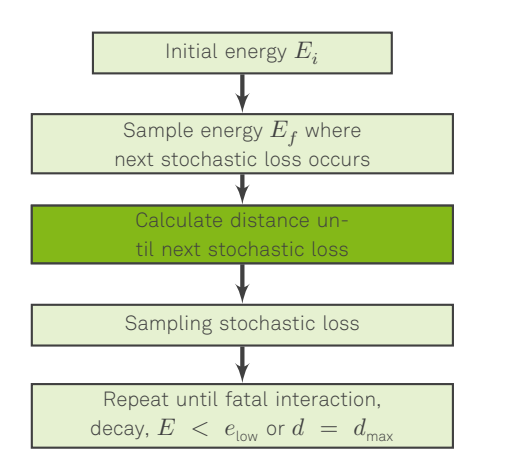

#### Displacement integral

$$
x_f = x_i - \int_{E_i}^{E_f} \frac{\mathrm{d}E}{f\left(E\right)}
$$
  

$$
\mathbb{E} f\left(E\right) = \frac{\mathrm{d}E}{\mathrm{d}x}\big|_{\text{cont.}} \propto E \int_{v_{\text{min}}}^{v_{\text{cut}}} v \frac{\mathrm{d}\sigma}{\mathrm{d}v} \mathrm{d}v
$$

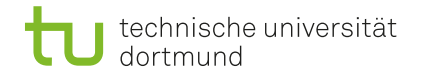

### (Simplified) PROPOSAL propagation algorithm

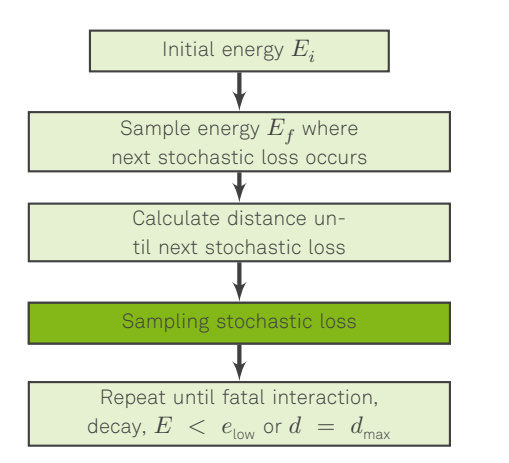

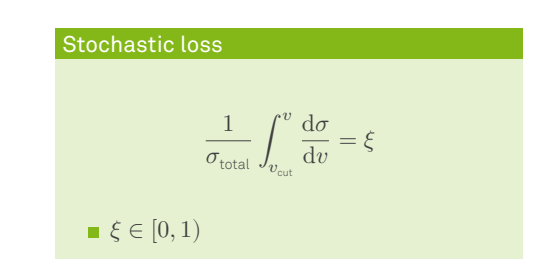

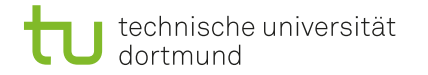

### (Simplified) PROPOSAL propagation algorithm

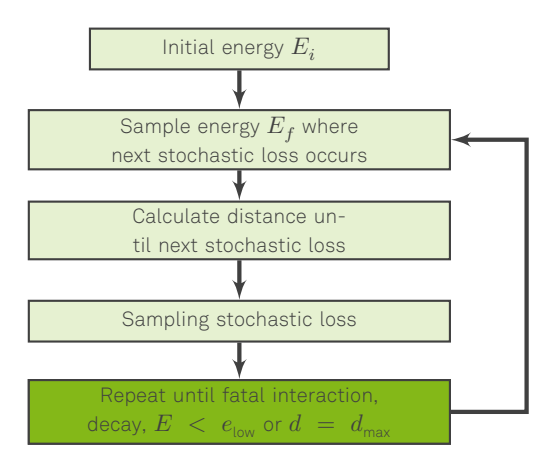

<span id="page-10-0"></span>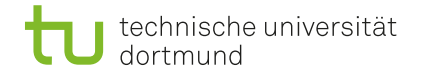

Interpolation

- $\blacksquare$  Many integrals need to be calculated during propagation
	- $\rightarrow$  Usage of interpolation tables to decrease runtime
	- $\rightarrow$  Both cross section integrals (left) and integrals necessary for propagation steps (right) are interpolated

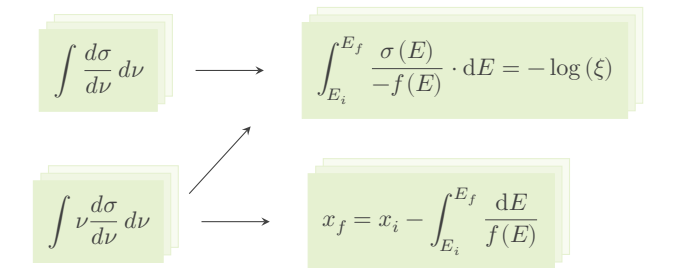

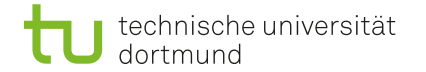

astroteilchennhysik

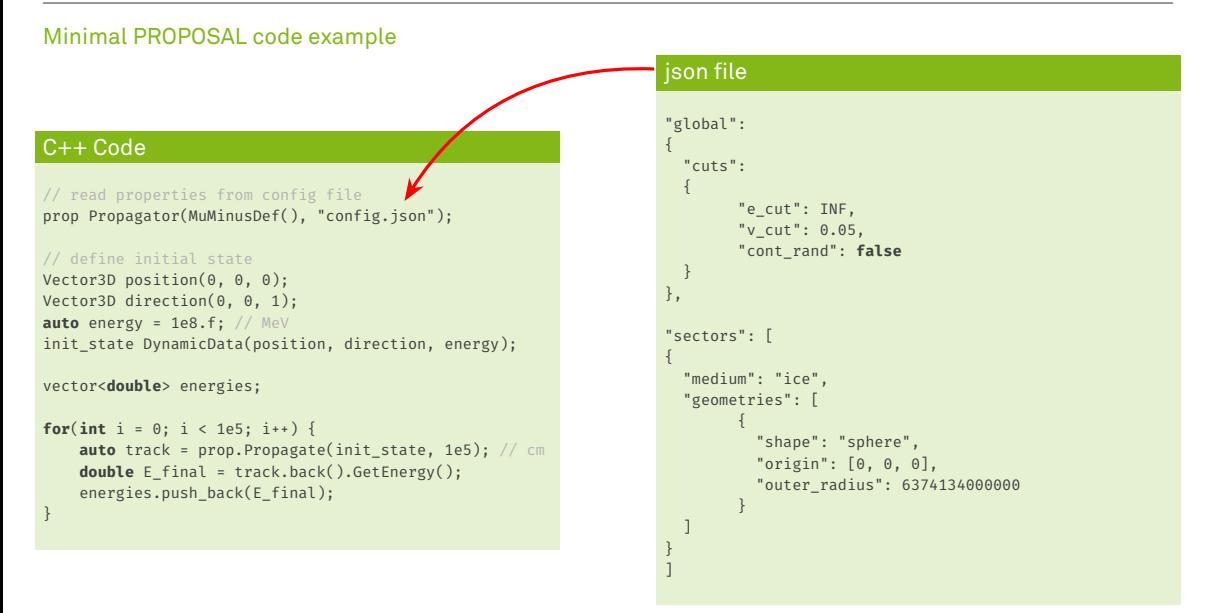

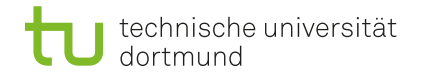

astroteilchenphysik

#### Continuous randomization

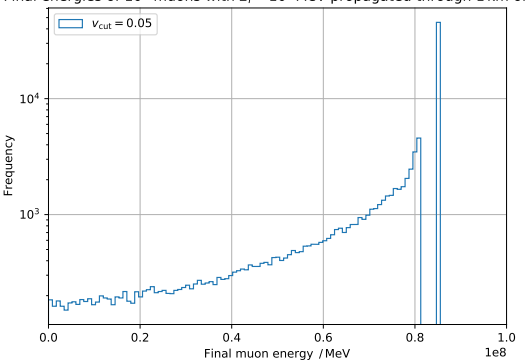

- Final energies of  $10^5$  muons with  $E_i$  =  $10^8$  MeV propagated through 1 km of ice
	- Simulating muons with identical initial energies causes a peak in the energy distribution
	- $\rightarrow$  All particles with zero stochastic losses will have the same final energy

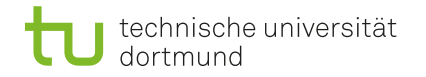

#### Continuous randomization

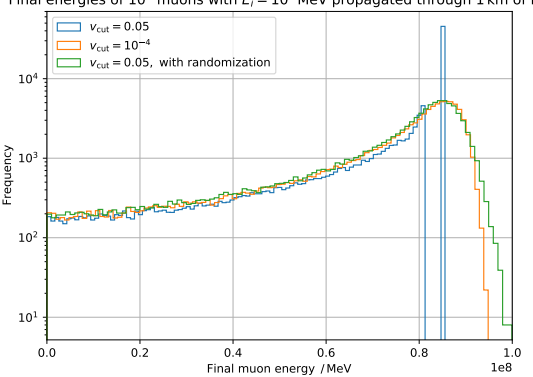

- Final energies of  $10^5$  muons with  $E_i = 10^8$  MeV propagated through 1 km of ice
- Simulating muons with identical initial energies causes a peak in the energy distribution
	- $\rightarrow$  All particles with zero stochastic losses will have the same final energy
	- PROPOSAL provides the feature *continuous randomization*
	- $\rightarrow$  This adds random fluctuations to the continuous losses

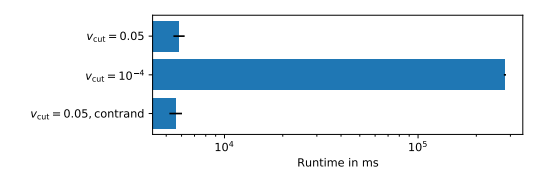

<span id="page-14-0"></span>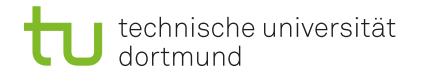

astroteilchenphysik

#### IceCube Neutrino Observatory

- PROPOSAL used in IceCube simulation chain
	- $\rightarrow$  Interested in energy losses along a particle track, provided by the PROPOSAL propagator
	- $\rightarrow$  Energy losses are further processed by other tools to simulate Cherenkov photons
- Adjustable precision important for all large-scale detectors
	- High precision inside detector (small  $v_{\text{cut}}$ )
	- High performance in front of detector (higher  $v_{\text{cut}}$  with continuous randomization)

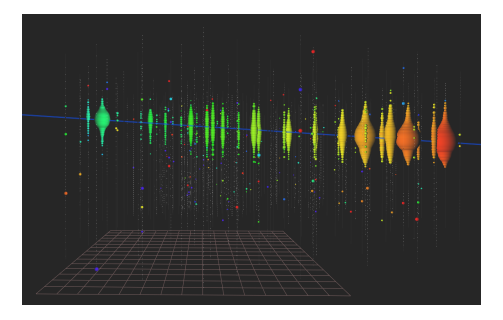

Credit: IceCube Collaboration

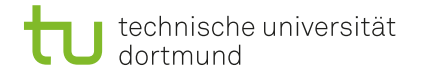

astroteilchenphysik

### CORSIKA 8

- Up to CORSIKA7: Electromagnetic shower component simulated by EGS4
- CORSIKA 8: Inclusion of PROPOSAL as an EM shower model (see [CORSIKA GitLab\)](https://gitlab.ikp.kit.edu/AirShowerPhysics/corsika)
- CORSIKA is interested in single propagation steps for  $e^+, e^-$  and  $\gamma$ 
	- → Modular structure of PROPOSAL allows to extract individual components of the propagation routine

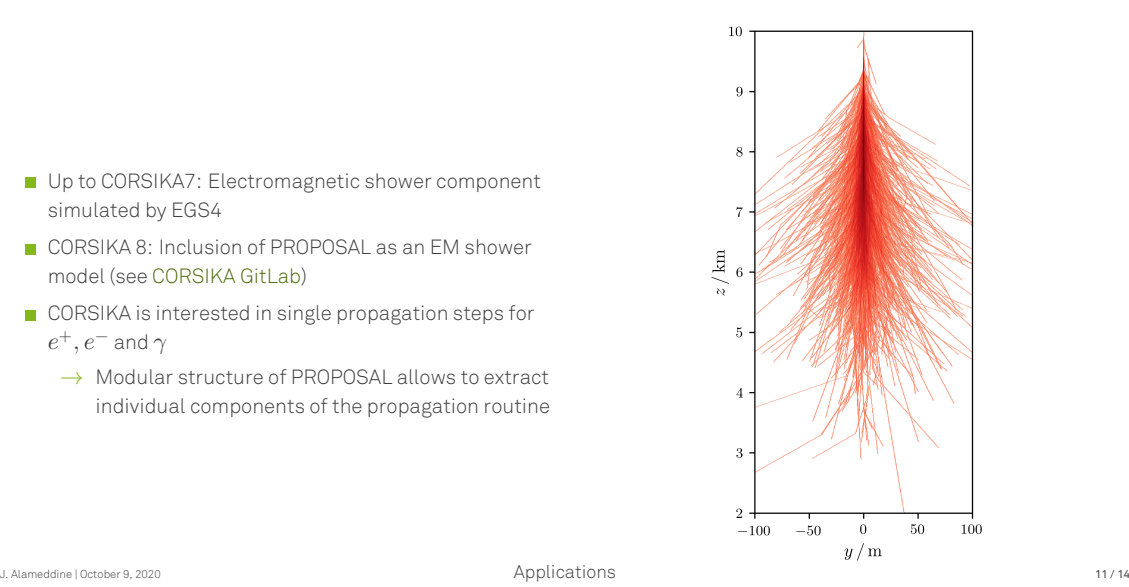

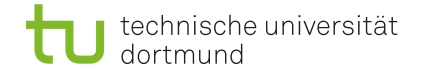

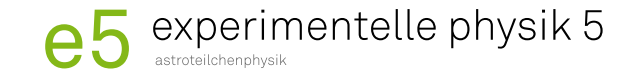

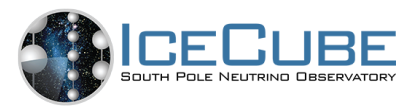

## NuRadioMC

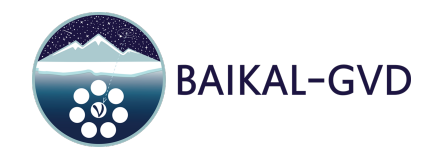

### CORSIKA 8

<span id="page-17-0"></span>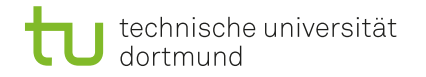

astroteilchenphysik

#### Future developments

- Neutrino propagation in PROPOSAL
	- $\rightarrow$  Can be used for tau regeneration studies
- Stochastic deflections
	- $\rightarrow$  Deflections may occur in (very) stochastic interactions (especially for bremsstrahlung and photonuclear interactions)
	- $\rightarrow$  Can be used to examine the influences, e.g. on direction reconstructions
- Backward Monte Carlo simulations [\[1705.05636\]](https://arxiv.org/abs/1705.05636v2)
	- $\rightarrow$  Can be used to increase statistics for relevant event signatures

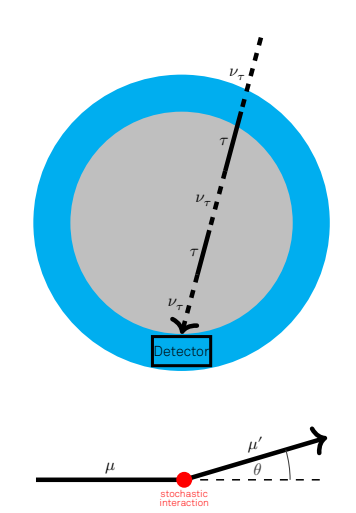

<span id="page-18-0"></span>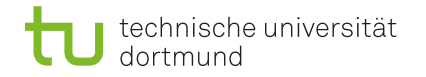

astroteilchennhysik

#### Current developments

#### Current developments on GitHub branch restructure\_parametrization

- $\rightarrow$  Several improvements, both internally as well as for users
- $\rightarrow$  Preparations for inclusion in CORSIKA 8
- $\rightarrow$  Will be merged soon with our master branch
- If you are interested in using PROPOSAL ...
	- …use pip install proposal to try it out …look at our [GitHub page](https://github.com/tudo-astroparticlephysics/PROPOSAL) for more information …contact us directly! [jean-marco.alameddine@udo.edu](mailto:jean-marco.alameddine@udo.edu)

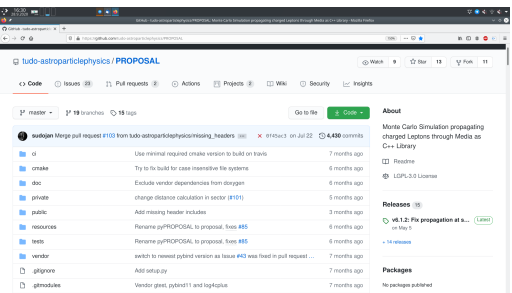